# **TCT Auto-Update**

<u>Main Page</u> > <u>Software & Applications</u> > <u>Telematics Configuration Tool (TCT)</u> > **TCT Auto-Update** 

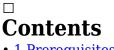

- <u>1 Prerequisites</u>
- <u>2 Auto-update procedure</u>
  - <u>2.1 Notification panel</u>
- <u>3 Version history</u>

The **Telematics Configuration Tool (TCT)** brings to you a new feature called Auto-update. This feature allows users to update TCT to the newest available version right from the tool itself. Instead of having multiple configurator versions for different devices and firmware versions (as it was the case in the past), now you are able to maintain all your devices with only one tool.

# Prerequisites

In order to download updates you need a PC with an internet connection that can access:

- Domain: <u>https://github.com/teltonika-telematics/tct/releases</u> (auto-update repository)
- Port: 443 (https)

### Auto-update procedure

When the update is available you will get a notification after TCT start-up on the right top corner. To update your TCT please follow the steps below:

- 1. Click the **Notification** icon and press **Update**. Although, we suggest to review update before this by selecting **See what's new**.
- 2. **Version History** screen will pop up, this will display a change log for the latest available and previous versions.

| TELTONIK                                                                                                    | 4                              |                                    | P 🕈          |
|----------------------------------------------------------------------------------------------------|--------------------------------|------------------------------------|--------------|
| ••• Lookin                                                                                                    | g for devices, they will be li | sted here if detected              |              |
| Offline co                                                                                                    | nfiguration                    |                                    | Q Search     |
| image                                                                                                    | Model                          | Technology                         |              |
|                                                                                                    | FMB010                         | 2G BLE OBDII connector             | Configure >  |
|                                                                                                    | FMB001                         | 2G BLE OBDII data                  | Configure >  |
|                                                                                                    | FMB001 Buzzer                  | 2G BLE OBDII data Buzzer           | Configure >  |
| Communities<br>(see )<br>Martines<br>Martines<br>Ma | FMB003                         | 2G BLE OEM OBDII data Ultra-small  | Configure >  |
| Commentation ()<br>The Commentation ()<br>The Commentat                                                                                                    | FMB002                         | 26 BLE OBDII data Ultra-small      | Configure >  |
|                                                                                                    | FMB020                         | 2G BLE OBDII connector Ultra-small | Configure >> |

3. Clicking **Update** will start downloading procedure of the new version of TCT.

| TELTONIK                                                                                                    | 4             |                                    |               | ₽ ¢ ⊗       |
|----------------------------------------------------------------------------------------------------|---------------|------------------------------------|---------------|-------------|
|                                                                                                    |               |                                    | Notifications |             |
| © ● ● Looking for devices, they will be listed here if detected                                                                                                    |               |                                    | New           | All other   |
| Offline configuration                                                                                                    |               |                                    | Update        | Updat       |
| Image                                                                                                    | Model         | Technology                         |               |             |
| 100                                                                                                    | FMB010        | 2G BLE OBDII connector             |               | Configure > |
|                                                                                                    | FMB001        | 2G BLE OBDII data                  |               | Configure > |
| 17. U.S.                                                                                                    | FMB001 Buzzer | 2G BLE OBDII data Buzzer           |               | Configure > |
| Connections<br>The State of the State<br>State of the State of the State<br>State of the State of the State of the State<br>State of the State of the State of the State<br>State of the State of the State of the State of the State<br>State of the State of the                                                                                                    | FMB003        | 2G BLE OEM OBDII data Ultra-small  |               | Configure > |
| Constant America<br>America<br>Ameri | FMB002        | 2G BLE OBDII data Ultra-small      |               | Configure > |
| Connect Internet                                                                                                    | FMB020        | 2G BLE OBDII connector Ultra-small |               | Configure > |

4. After a successful update download, the button will change to **Restart and Install**.

| , LET ON THAT                                                                                                    |                                  |                     |                             |  |     |                                 |   | ÷ • •             |
|----------------------------------------------------------------------------------------------------|----------------------------------|---------------------|-----------------------------|--|-----|---------------------------------|---|-------------------|
| • • Looking for                                                                                                    | r devices, they will be listed h | ed here if detected |                             |  |     | Notifications                   |   | All other         |
| Offline confi                                                                                                    | guration                         |                     |                             |  | ± . | Update @ 04/18/2023 12:01:13 PM |   |                   |
|                                                                                                    |                                  | Technology          |                             |  | - · | See what's new                  |   | Restart and Insta |
| 11.<br>11.<br>11.                                                                                                    | FMB010                           | 2G BLE              | OBDII connector             |  |     |                                 |   | Configure >       |
| 10                                                                                                    | FMB001                           | 2G BLE              | OBDII data                  |  |     |                                 | ħ | Configure >       |
| 10.<br>10.<br>10.                                                                                                    | FMB001 Buzzer                    | 2G BLE              | OBDII data Buzzer           |  |     |                                 |   | Configure >       |
| Communication Communication                                                                                                    | FMB003                           | 2G BLE              | OEM OBDII data Ultra-small  |  |     |                                 |   | Configure >       |
| And Antonio States                                                                                                    | FMB002                           | 2G BLE              | OBDII data Ultra-small      |  |     |                                 |   | Configure >       |
| Compare and the second second | FMB020                           | 2G BLE              | OBDII connector Ultra-small |  |     |                                 |   | Configure >       |

🖉 🌣 🚳

5. Click **Restart and Install** to start installing new version of TCT.

More information about TCT installation  $\underline{here}$ 

#### **Notification panel**

Notification panel notifies whenever there is a firmware update, any error or warning appeared, and more. There are two tabs in Notification panel:

- New A list of new and unread notifications.
- All other List of notifications that the user has already read.

# Version history

Information about all TCT versions can be accessed by clicking **Setting** icon and **Version history**. There you will find:

- Latest Version Latest application version that is available for download.
- Your Version Your current application version.
- Release notes Change logs.

| TELTONIA                                                                                                    | <b>CA</b>                       |                                | . \$ ⊗      |
|----------------------------------------------------------------------------------------------------|---------------------------------|--------------------------------|-------------|
| ••• Looki                                                                                                    | ng for devices, they will be li | isted here if detected         |             |
| Offline c                                                                                                    | onfiguration                    |                                |             |
| Image                                                                                                    | Model                           | Technology                     |             |
| 1997 68)<br>182                                                                                                    | FMB010                          | 2G BLE Fast & Easy             | Configure > |
|                                                                                                    | FMB001                          | 2G BLE OBD                     | Configure > |
|                                                                                                    | FMB001 Buzzer                   | 2G BLE OBD Buzzer              | Configure > |
| Contrast towards<br>in Reads<br>to Reads<br>to Reads<br>in Reads                                                                                                    | FMB003                          | 2G BLE OBD Ultra-small         | Configure > |
| Common Linear<br>The State<br>TRACE<br>Market State<br>State<br>Stat | FMB002                          | ZG BLE OBD Ultra-small         | Configure > |
| Context Instance<br>Inter FRECH<br>Inter Transformer                                                                                                    | FMB020                          | 2G BLE Fast & Easy Ultra-small | Configure > |